#### **C Data, Parameters** CSE 333 Autumn 2023

**Instructor:** Chris Thachuk

#### **Teaching Assistants:**

Ann Baturytski Mumza Lala Yuquan Deng Alan Li Noa Ferman Leanna Mi Nguyen James Froelich Chanh Truong Hannah Jiang Jennifer Xu Yegor Kuznetsov

# **Relevant Course Information**

- <sup>v</sup> Exercise 1 due Monday, 10:00 pm *(complete individually)*
	- Submission via Gradescope (contact us if you don't have access)
	- Make sure that you are testing on the CSE Linux environment
	- Sample solution will be posted Tuesday afternoon
- <sup>v</sup> Homework 0 due Tuesday, 10:00 pm *(complete individually)*
	- Logistics and infrastructure for projects
		- cpplint and valgrind are useful for exercises, too
	- You need to set up an SSH key and clone GitLab repo
	- We will submit to Gradescope from your repo for you

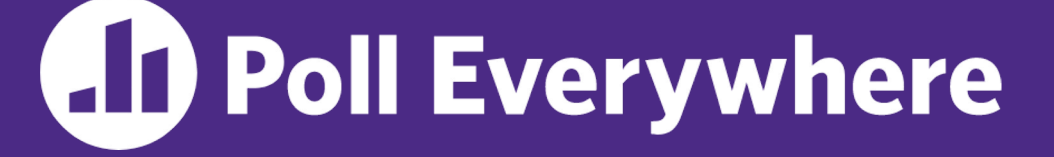

**pollev.com/cse333**

#### **Which of the following statements is FALSE?**

**A. With the standard main syntax, it is always safe to use argv[0]**  $\leftarrow$  will be the name of the executable

#### **B. Your program's returned status code is unimportant**

- **C. Using function declarations is beneficial to both single- and multi-file C programs** multi: We definitions in other files
- **D. Defined error constants need to be looked up in function documentation, man pages, or header files like errno.h**
- **E. We're lost…**

# **Lecture Outline**

- <sup>v</sup> **C Data Considerations**
	- § **Memory**
	- **Arrays and Pointers Review**
- <sup>v</sup> C Parameters
	- Arrays and Pointers as Parameters

## **Memory Management**

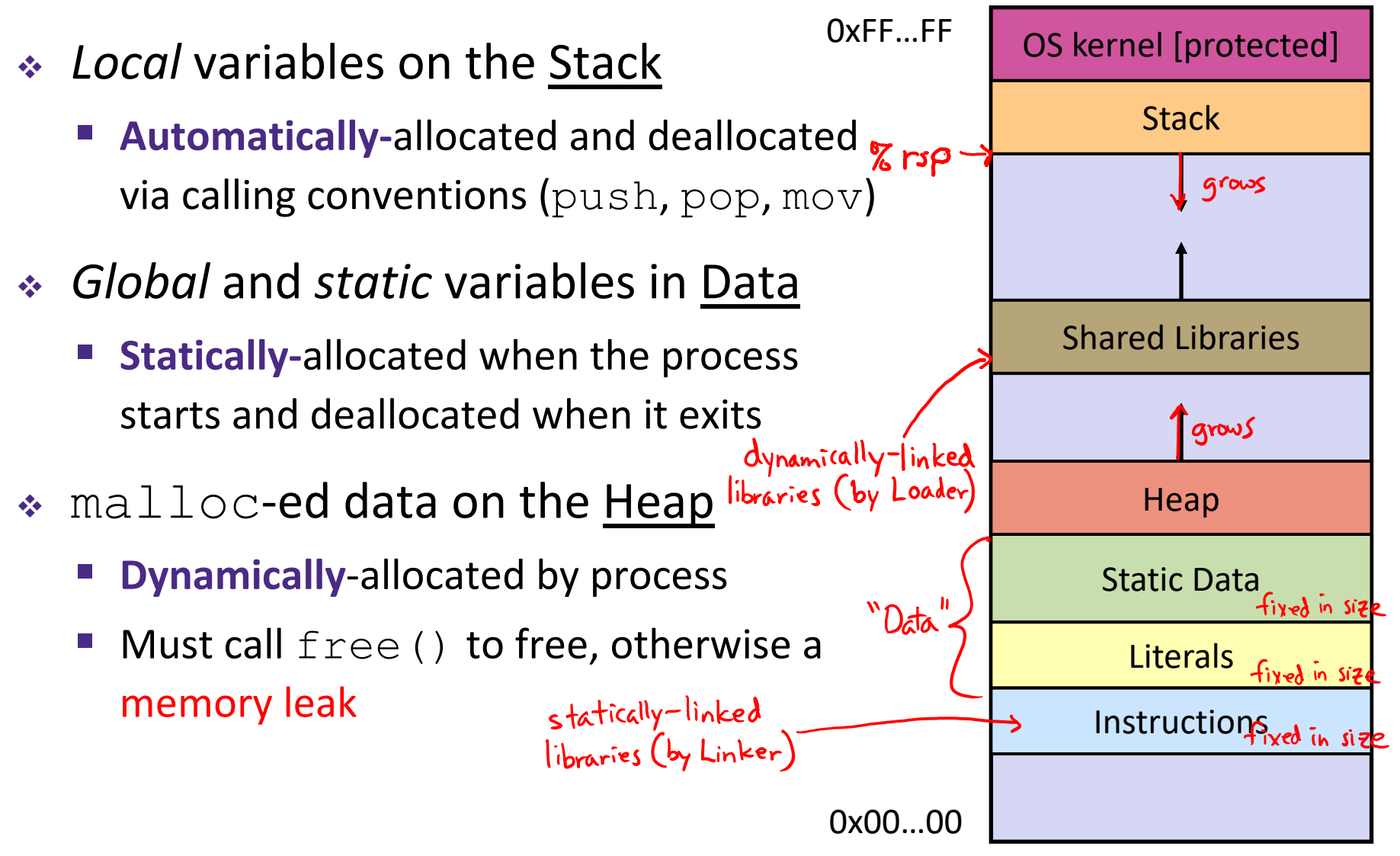

## **Endianness**

- ◆ Memory is byte-addressed, so endianness determines what ordering that multi-byte data gets read and stored *in memory*
	- § Big-endian: Least significant byte has *highest* address

§ Little-endian: Least significant byte has *lowest* address  $(x86-64)$ 

**Example:** 4-byte data 0xa1b2c3d4 at address 0x100

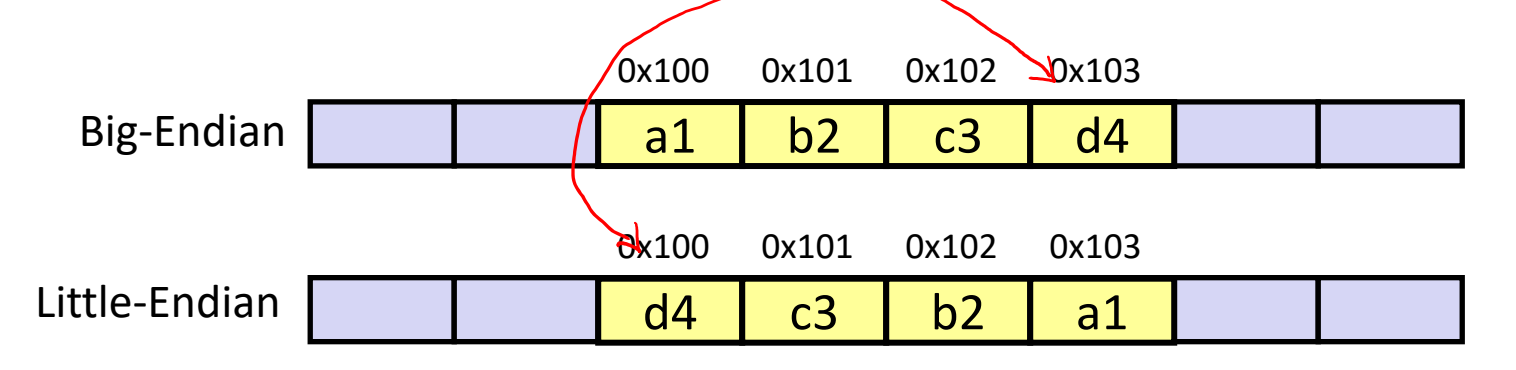

# **Pointers**

- $\triangleleft$  Variables that store addresses
	- It points to somewhere in the process' virtual address space
	- &foo produces the virtual address of foo<br>
	equivalent, just be consistent
- Generic definition: [type\* name; ] or [type \*name;
	- Recommended: do not define multiple pointers on same line:

int \*p1, p2; not the same as  $\int$  int \*p1, \*p2; § Instead, use: int \*p1; int \*p2;

- ◆ *Dereference* a pointer using the unary <u>★</u> operator
	- Access the memory referred to by a pointer

size of the thing<br>heins minted at

# **Pointer Arithmetic**

- <sup>v</sup> Pointers are *typed*
	- Tells the compiler the size of the data you are pointing to
	- **Exception:**  $\text{void}^*$  is a generic pointer (*i.e.*, a placeholder)
- $\div$  Pointer arithmetic is scaled by  $sizeof(*p)$ 
	- Works nicely for arrays
	- Does not work on  $\text{void}^*$ , since  $\text{void}$  doesn't have a size!
		- Not allowed, though confusingly GCC allows it as an extension  $\heartsuit$
- ◆ Valid pointer arithmetic:
	- Add/subtract an integer to/from a pointer
	- § Subtract two pointers (within stack frame or malloc block)
	- Compare pointers  $\langle \langle , \langle = \rangle = 1 | = 1 \rangle$ , including NULL
	- ... but plenty of valid-but-inadvisable operations, too

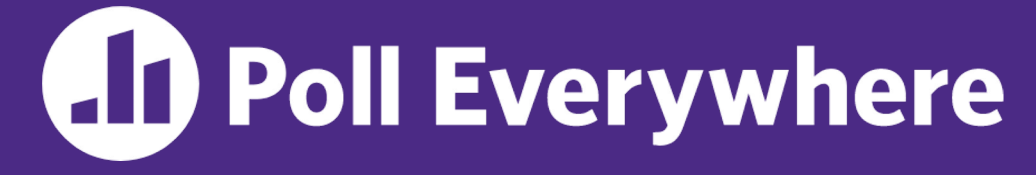

**pollev.com/cse333**

#### **At this point in the code, what values are stored in**

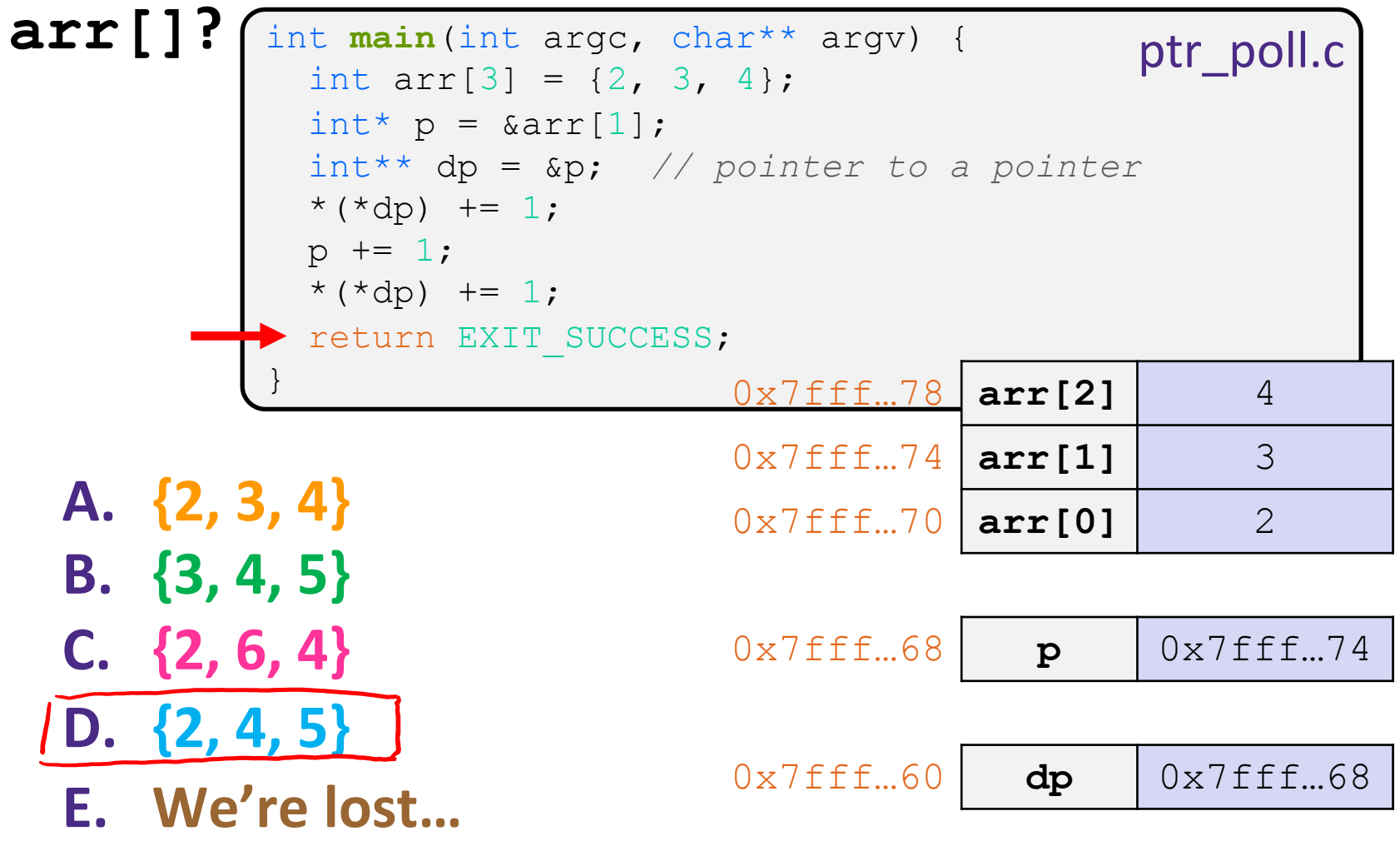

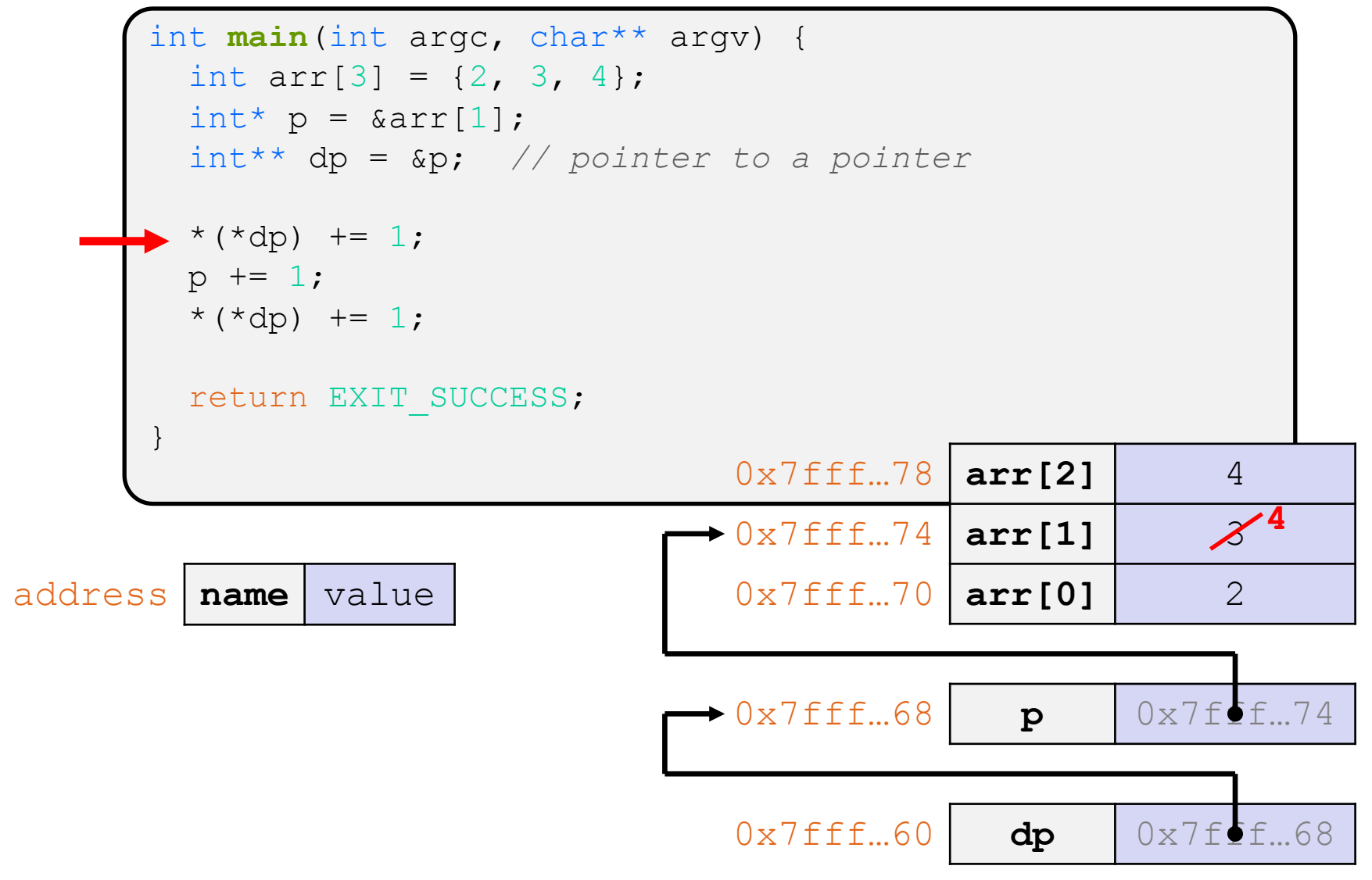

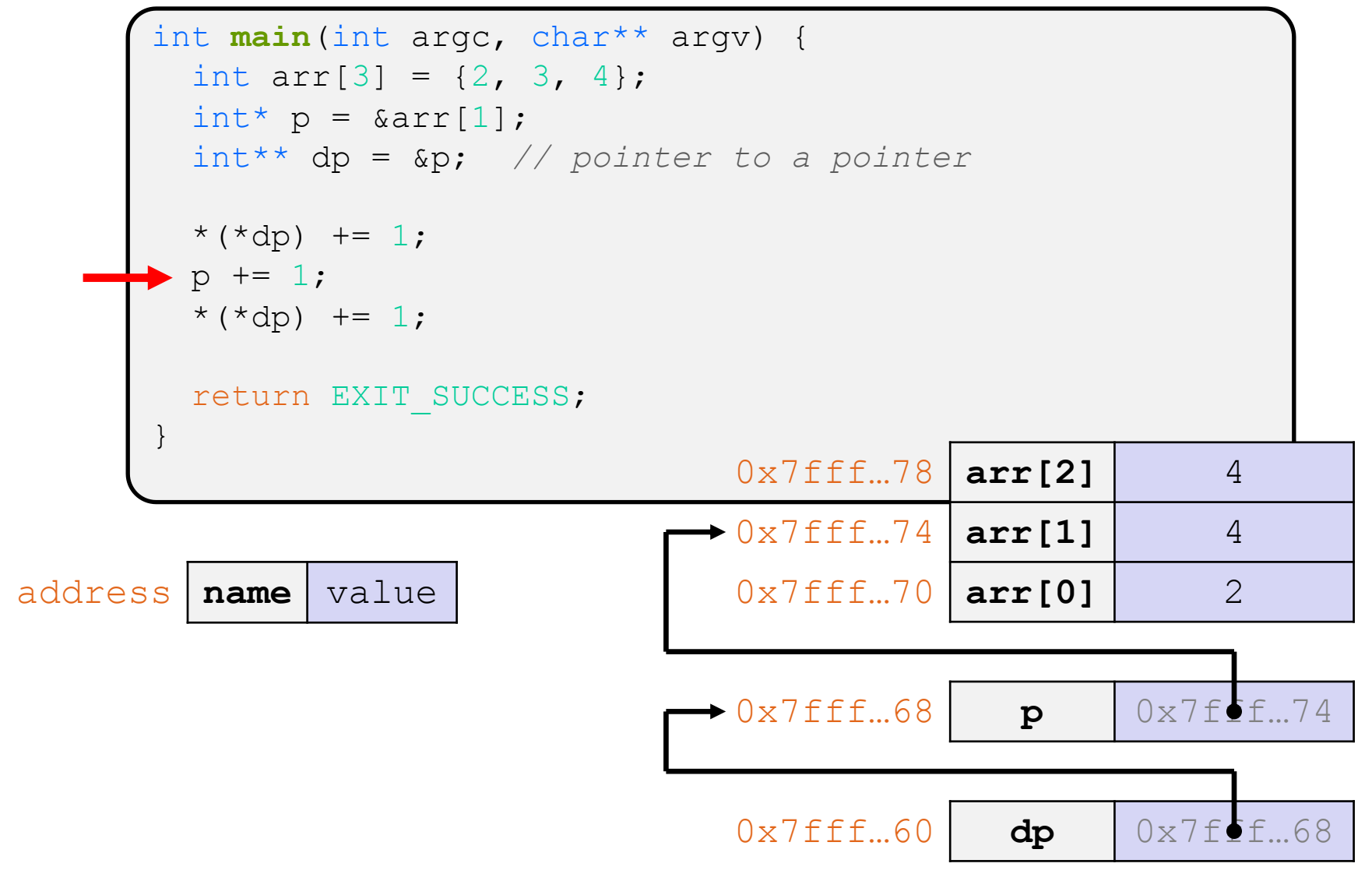

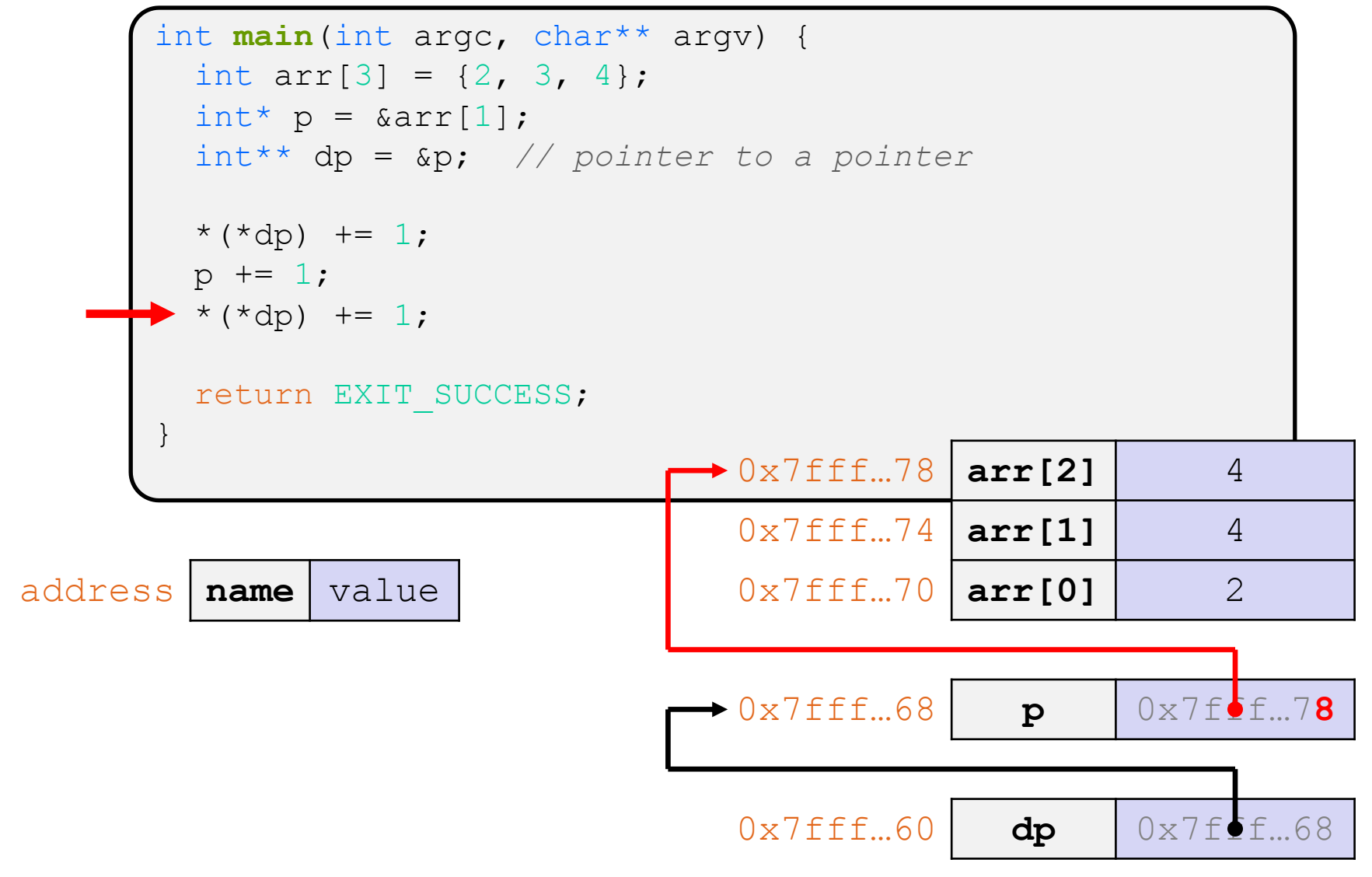

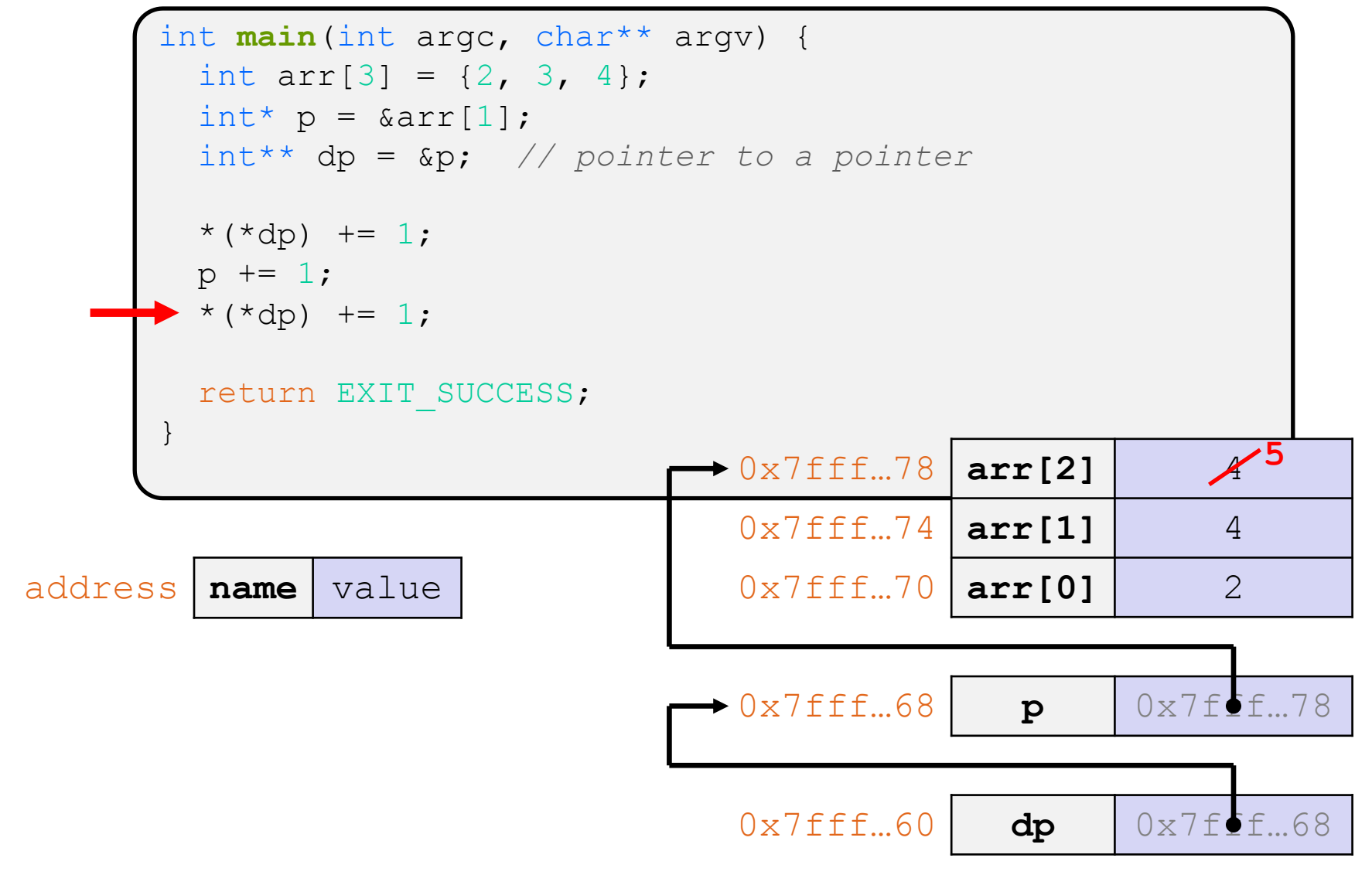

# **Arrays**

- Definition: type name [size] allocates size\*sizeof(type) bytes of *contiguous* memory
	- By default, array values are "mystery" data (*i.e.*, uninitialized)
	- Normal usage is a compile-time constant for  $size$ (*e.g.*, int scores[175];)
- $\div$  Size of an array
	- Not stored anywhere array does not know its own size!
		- $size of (array)$  only works in the variable scope of array definition
	- § Recent versions of C (but *not* C++) allow for variable-length arrays
		- Uncommon and can be considered bad practice [*we won't use*]

```
int n = 175;
int scores[n]; // OK in C99
```
# **Using Arrays**

- optional when initializing
- $\triangleleft$  Initialization: type name [size] = {val0, ..., valN};
	- § {} initialization can *only* be used at time of definition
	- **If no size supplied, infers from length of array initializer**
- \* Array name used as identifier for "collection of data"  $\bigstar$  Array name produces the address of the start of the array
	- Cannot be assigned to / changed
	- name [ $index$ ] specifies an element of the array and can be used as an assignment target or as a value in an expression

$$
\begin{array}{ll}\n\hline\n\text{not necessary} \\
\text{int primes[6]} = \{2, 3, 5, 6, 11, 13\}; \\
\text{primes[3]} = 7; \\
\text{primes[100]} = 0; \quad \text{// memory smash! ( hope fly segfault)}\n\end{array}
$$

# **Pointers and Arrays**

- $\triangleleft$  A pointer can point to an array element
	- You can use array indexing notation on pointers
		- ptr[i]  $is (* (ptr+i))$  with pointer arithmetic reference the data i elements forward from ptr plr[i] <> \* (plr + i) <> \* (i+plr) <> i[plr]
	- An array name's value is the beginning address of the array  $\omega$ 
		- *Like* a pointer to the first element of array, but can't change

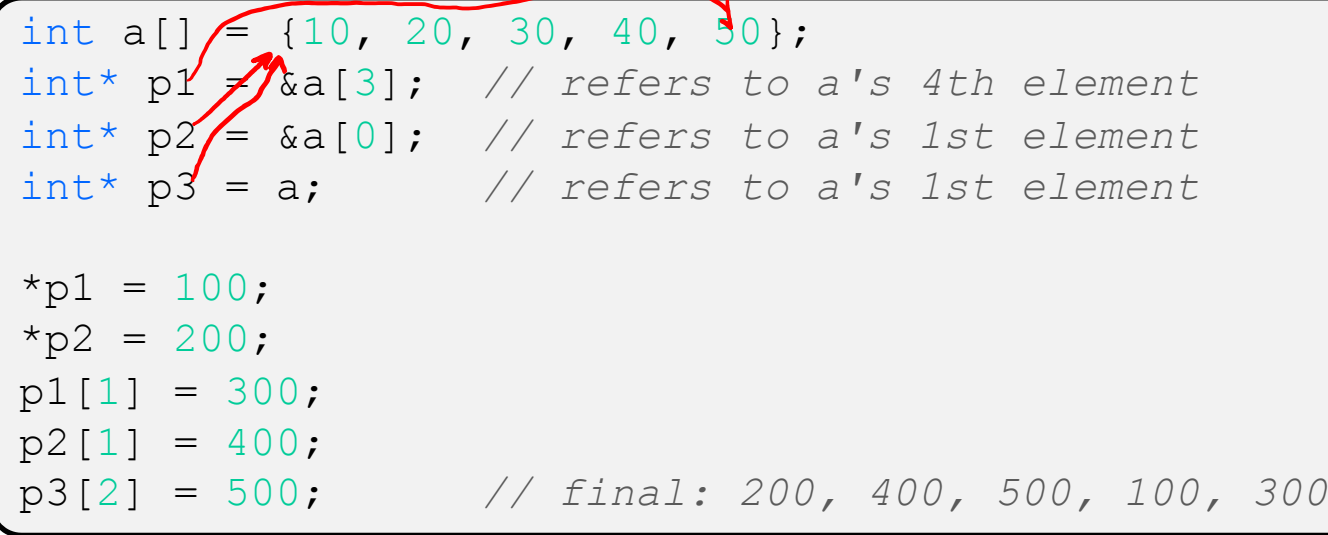

# **Lecture Outline**

- ◆ C Data Considerations
	- Memory
	- Arrays and Pointers Review
- <sup>v</sup> **C Parameters**
	- Arrays and Pointers as Parameters

#### **Parameters: reference vs. value**

- There are two fundamental parameter-passing schemes in programming languages
- $\cdot$  Call-by-value  $\sqrt{\ }$  Pass-by-value"
	- Parameter is a local variable initialized with a copy of the calling argument when the function is called; manipulating the parameter only changes the copy, not the calling argument
	- § **C**, **Java**, C++ (most things)
- \* Call-by-reference/"Pass-by-reference"
	- Parameter is an alias for the supplied argument; manipulating the parameter manipulates the calling argument
	- C++ references (we'll see these later)

# **Faking Call-By-Reference in C**

- <sup>v</sup> Can use pointers to *approximate* call-by-reference
	- Callee still receives a **copy** of the pointer (*i.e.*, call-by-value), but it can modify something in the caller's scope by dereferencing the pointer parameter

```
a-ptr b-ptr
void Swap(int a, int b) {
* a, int* b) {
int tmp = *a;
\stara = \starb;
\starb = tmp;
}
int main(int argc, char** argv) {
  int a = 42, b = -7;
Swap(&a, &b);
 ...
```
### **Fixed Swap**

#### swap.c

```
void Swap(int* a, int* b) {
  int tmp = *a;
  *a = *b;*b = tmp;}
int main(int argc, char** argv) {
  int a = 42, b = -7;
   Swap(&a, &b);
   ...
```
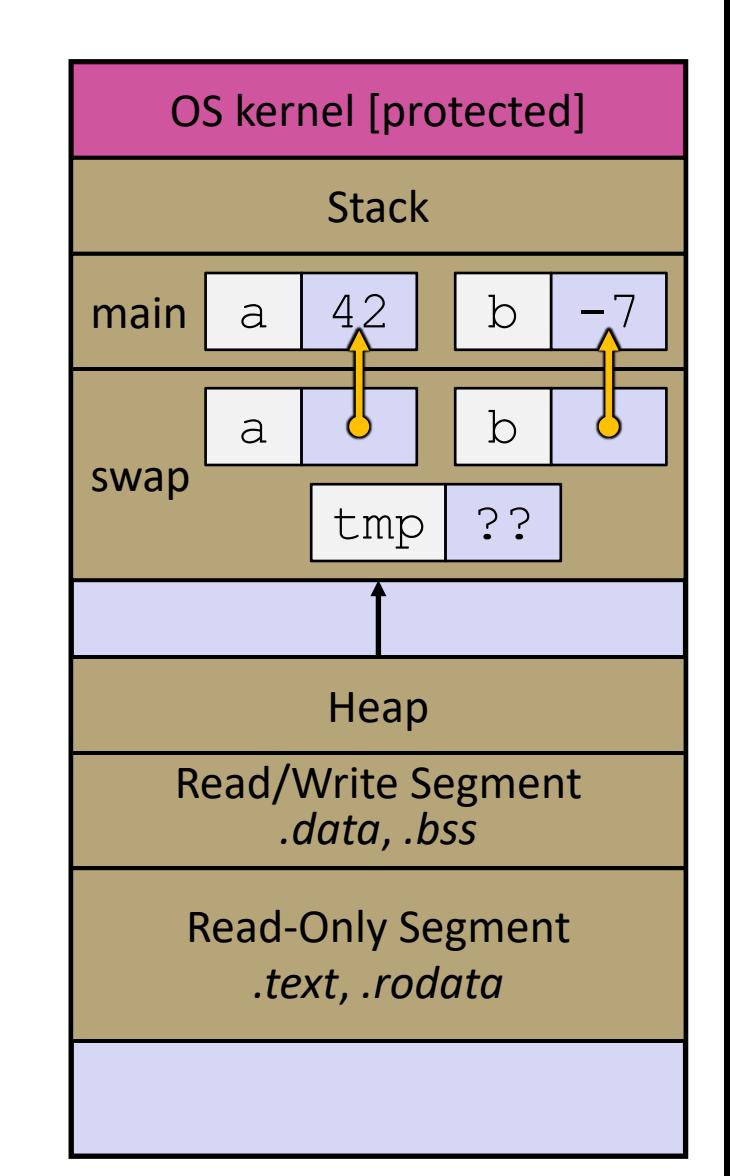

#### **Arrays as Parameters**

- $\cdot$  It's tricky to use arrays as parameters
	- **What happens when you use an array name as an argument?**<br>• Arrays do not know their own size<br>• Arrays do not know their own size
	- Arrays do not know their own size

```
// sums all elements of the array a
int SumAll(int a[]);
int main(int argc, char** argv) {
  int numbers [] = \{9, 8, 1, 9, 5\};
   int sum = SumAll(numbers);
   return EXIT_SUCCESS;
}
int SumAll(int a[]) {
int i, sum = 0;
 for (i = 0; i < ...???
}
```
#### **Solution 1: Declare Array Size**

```
// sums all elements of the array a
int SumAll(int a[5]); // prototype
int main(int argc, char** argv) {
  int numbers [] = \{9, 8, 1, 9, 5\};
   int sum = SumAll(numbers);
   printf("sum is: %d\n", sum);
   return EXIT_SUCCESS;
}
int SumAll(int a[5]) {
  int i, sum = 0; \sqrtfor (i = 0; i < 5; i++) {
    sum += a[i]; }
   return sum;
}
```
<sup>v</sup> Problem: loss of generality/flexibility

#### **Solution 2: Pass Size as Parameter**

```
// sums all elements of the array a
int SumAll(int a[], int size);
int main(int argc, char** argv) {
  int numbers[] = \{9, 8, 1, 9, 5\};
  int sum = SumAll(numbers, 5);
   printf("sum is: %d\n", sum);
   return EXIT_SUCCESS;
}
int SumAll(int a[], int size) {
  int i, sum = 0;
   for (i = 0; i < size; i++) {
    sum += a[i]; }
   return sum;
}
```
◆ Standard idiom in C programs! arraysum.c

# **Arrays: Call-by-what?**

- $\cdot$  Technical answer: a  $T$  [ ] array parameter is "promoted" to a pointer of type T\*, and the *pointer* is passed by value
	- So it acts like a *call-by-reference <u>array</u> caller's array can be* changed if callee modifies the array parameter elements
	- But it's really a *call-by-value <u>pointer</u>* the callee's pointer parameter can be changed without affecting the caller's array
		- This is because  $T[i]$  is really  $*(T+i)$ . We aren't changing  $T!$

```
void CopyArray(int src[], int dst[], int size) {
   int i;
  dst = src; // doesn't copy the array, copies the address
  for (i = 0; i < size; i++) {
    dst[i] = src[i]; // copies source array to itself
 }
}
```
**STYLE**

**TIP**

# **Array Parameters**

- <sup>v</sup> Array parameters are *actually* passed as pointers to the first array element
	- The [] syntax for parameter types is just for convenience  $\frac{1}{\sqrt{2}}$  Use whichever best helps the reader  $\leq$

This code:

```
void F(int a[]);<br>pointer
int main( ... ) {
  int a[5];<br>... Carray
 ...
   F(a);
   return EXIT_SUCCESS;
}
void F(int a[]) {
```
Equivalent to:

```
void F(int* a);
int main( ... ) {
  int a[5];
 ...
   F(&a[0]);
   return EXIT_SUCCESS;
}
void \mathbf{F}(int* a) {
```
# **Returning an Array**

- $\cdot$  Local variables, including arrays, are allocated on the **Stack** 
	- They "disappear" when a function returns!
	- Can't safely return local arrays from functions
		- Can't return an array as a return value why not?

returns address<br>has to fit in 70 rax?

```
int* CopyArray(int src[], int size) {
   int i, dst[size]; // OK in C99
  for (i = 0; i < size; i++) {
    dst[i] = src[i]; }
                returns address of start of local array on Stack
  return dst; // no compiler error, but wrong!
}
```
buggy\_copyarray.c

# **Solution: Output Parameter**

- $\triangleleft$  Create the "returned" array in the caller
	- **Pass it as an output parameter to** CopyArray ()
		- A pointer parameter that allows the called function to store values that the caller can use
	- Works because arrays are "passed" as pointers

```
void CopyArray(int src[], int dst[], int size) {
   int i;
                                          output parameter<br>used to "pass" data to caller
  for (i = 0; i < size; i++) {
     dst[i] = src[i]; }
           -data stored by dereferencing pointer
}
```
#### copyarray.c

#### **Array Memory Diagram**

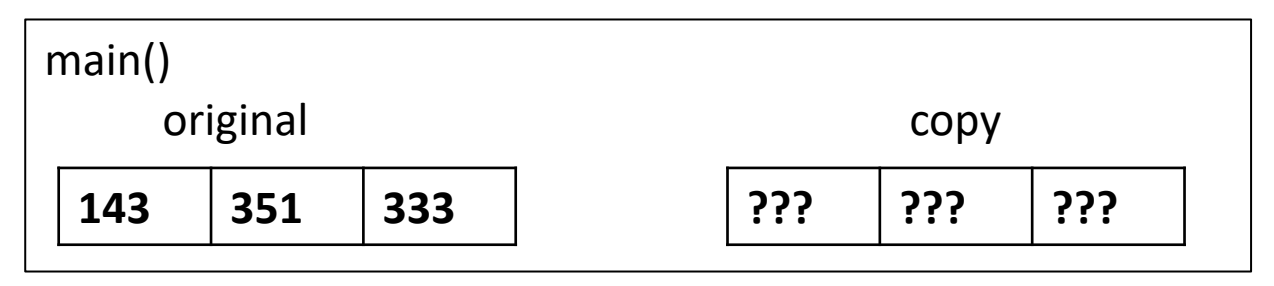

```
int main(){
  int original [ ] = {143, 351, 333}; int copy[3];
   CopyArray(original, copy, 3); 
}
void CopyArray(int src[], int dst[], int size) {
  for (int i = 0; i < size; i++) {
    dst[i] = src[i]; }
}
```
### **Array Memory Diagram**

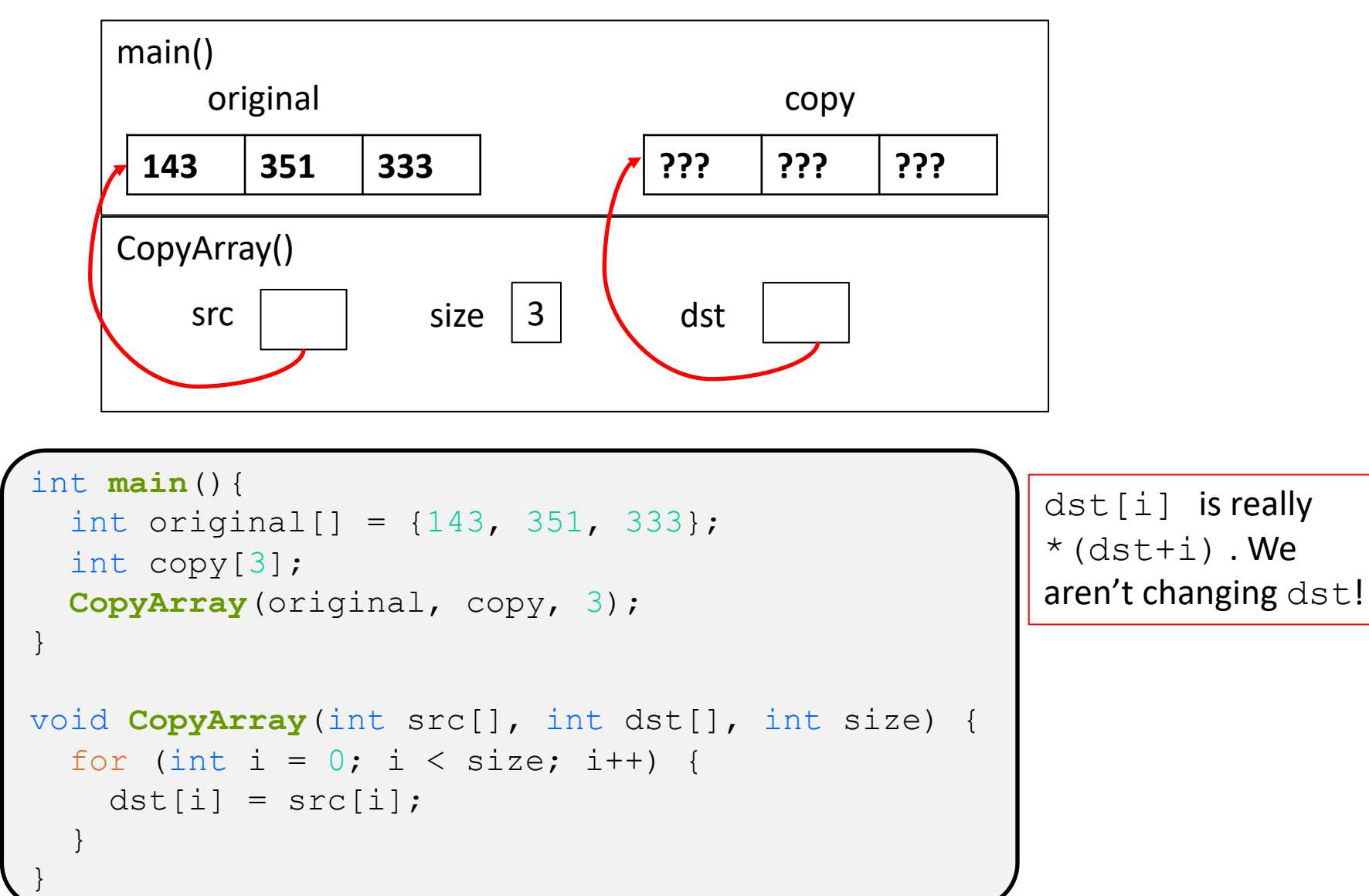

### **Array Memory Diagram**

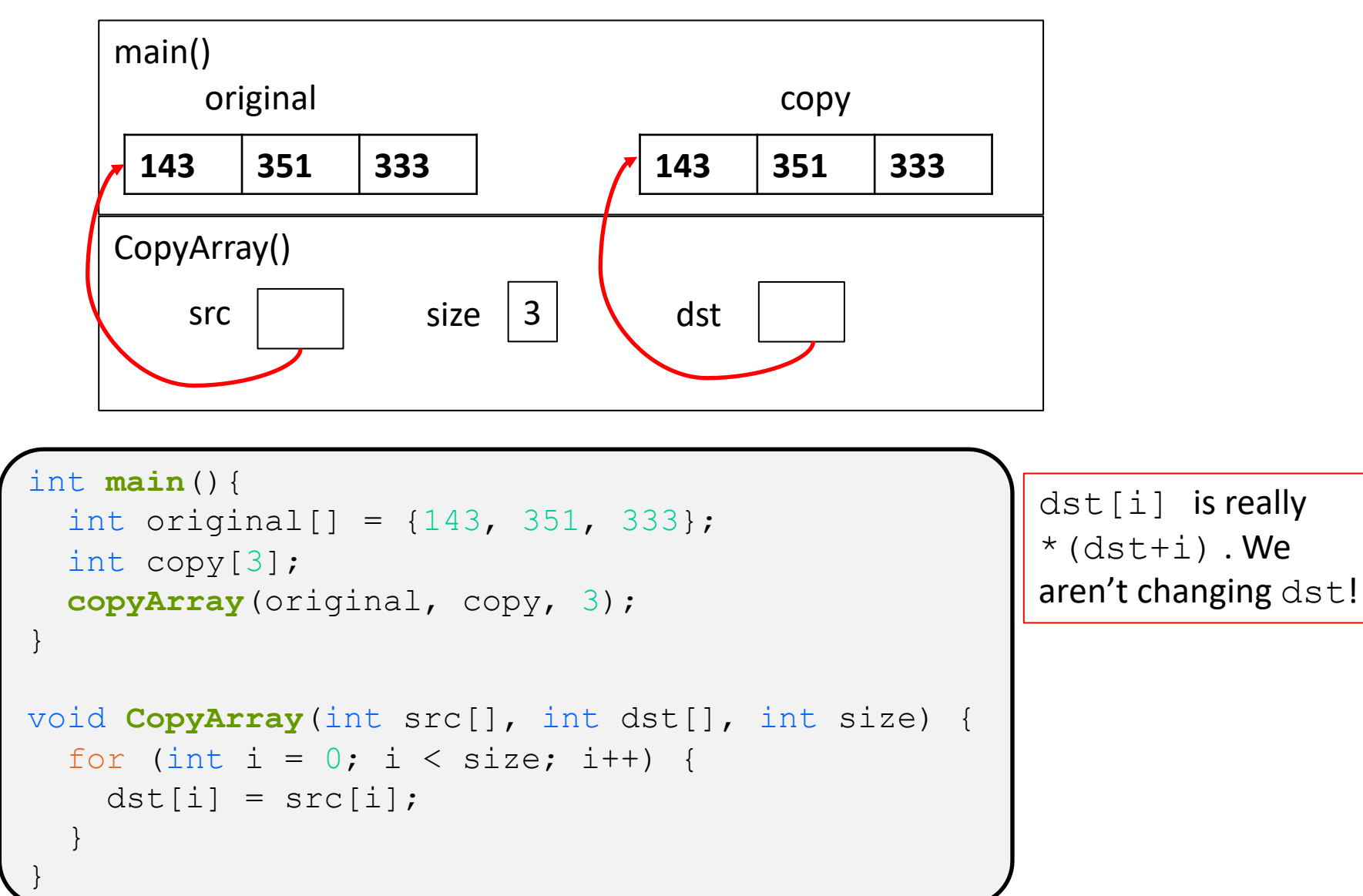

#### **Output Parameters**

- Output parameters are common in library functions
	- <sup>■</sup> long int strtol(char\* str, char\*\* (endptr, int base); output parameters
	- I int sscanf (char\* str, char\* format,

```
int num, i;
char* p end, str1 = "333 rocks";
char str2[10];
// converts "333 rocks" into long – p_end is conversion end
num = (int) strtol(str1, &p_end, 10);
// reads string into arguments based on format string
num = \texttt{sscanf}("3 blind mice", "\text{ad} \left( \text{sgn}(x) \right)", \text{ad}; str2);
outparam.cstores data in
                                       corresponding output params
```
# **Extra Exercises**

- ◆ Some lectures contain "Extra Exercise" slides
	- Extra practice for you to do on your own without the pressure of being graded
	- You may use libraries and helper functions as needed
		- Early ones may require reviewing 351 material or looking at documentation for things we haven't discussed in 333 yet
	- Always good to provide test cases in main()
- $\triangleleft$  Solutions for these exercises will be posted on the course website
	- You will get the most benefit from implementing your own solution before looking at the provided one

# **Extra Exercise #1**

- $\triangleleft$  Write a function that:
	- Accepts an array of 32-bit unsigned integers and a length
	- Reverses the elements of the array in place
	- Returns nothing  $(v \circ id)$

#### **Extra Exercise #2**

↓ Use a box-and-arrow diagram for the following program and explain what it prints out:

```
#include <stdio.h>
int foo(int* bar, int** baz) {
  *bar = 5:*(bar+1) = 6;
  *baz = bar + 2;
  return *((*baz)+1);
}
int main(int argc, char** argv) {
  int arr[4] = \{1, 2, 3, 4\};
   int* ptr;
  arr[0] = foo(\& arr[0], \& ptr); printf("%d %d %d %d %d\n", 
         arr[0], arr[1], arr[2], arr[3], *ptr);
   return 0;
}
```
### **Extra Exercise #3**

- $\cdot$  Write a program that determines and prints out whether the computer it is running on is little-endian or bigendian.
	- Hint: show bytes.c from 351 Lecture 3